Evangelische Hochschule Darmstadt University of Applied Sciences eh-darmstadt.de

## Antrag auf Änderung des Kennworts

Hiermit beantrage ich die Änderung des Kennworts meines Benutzerkontos.

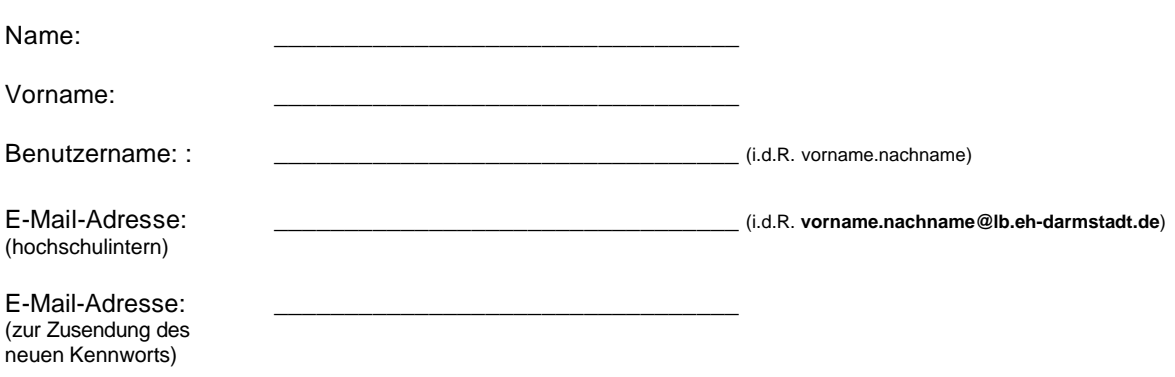

## **WICHTIG:**

Der Benutzername lautet in der Regel **vorname.nachname,** das Kennwort wird durch die Systemadministration geändert und Ihnen an die angegebene E-Mail-Adresse mitgeteilt.

Aus Sicherheitsgründen **ändern Sie das mitgeteilte Kennwort bitte zeitnah!** Melden Sie sich hierzu an Ihrem E-Mail-Postfach [\(https://mail.eh-darmstadt.de/owa\)](https://mail.eh-darmstadt.de/owa) an, klicken rechts oben auf das Zahnradsymbol (Einstellungen) und wählen "Kennwort ändern" (verwenden Sie bitte **keine deutschen Umlaute**).

Bitte haben Sie dafür Verständnis, dass nur vollständig ausgefüllte Anträge bearbeitet werden.

Datum: \_\_\_\_\_\_\_\_\_\_\_\_\_\_\_\_\_\_ Unterschrift: \_\_\_\_\_\_\_\_\_\_\_\_\_\_\_\_\_\_\_\_\_\_\_\_\_\_\_\_\_\_\_

Drucken Sie dieses Formular aus und senden es ausgefüllt und unterschrieben per E-Mail (eingescannt oder Foto mit dem Smartphone) an [edv@eh-darmstadt.de,](mailto:edv@eh-darmstadt.de) per FAX an 06151 – 879858 oder per Post an uns zurück. Sie können es auch im Hochhaus am Empfang abgeben.